## 「朝日ビジネスWEB」電子証明書 失効・再発行依頼書

朝日信用金庫

## 顧客番号 | | | | | | Ł

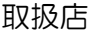

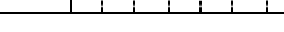

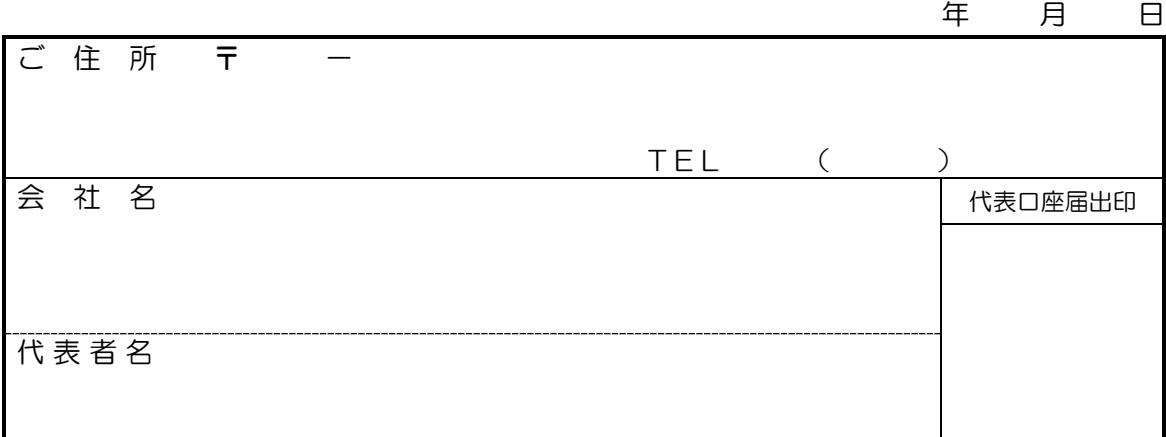

## ※ 該当事由に〇をご記入ください。

当社(私)は、「朝日ビジネスWEB」に関する電子証明書の【 失 効 ・ 再発行 】 を次の事由により依頼します。

- 1.インストール(取得)・更新の期限切れ
- 2. パソコンの盗難・紛失
- 3. パソコンの取替
- 4.OSの再インストール
- 5.その他 ( )

なお、本件に関しては、当社(私)が一切の責任を負い、貴金庫にはご迷惑をかけません。

記

1. 代表口座番号

支 店 名 | 科 目 | 口 座 番 号 支店 当座・普通 ※太線内をご記入ください

- 2. 契約者ID (利用者番号) 3. 「お客様カード」の有無
- 

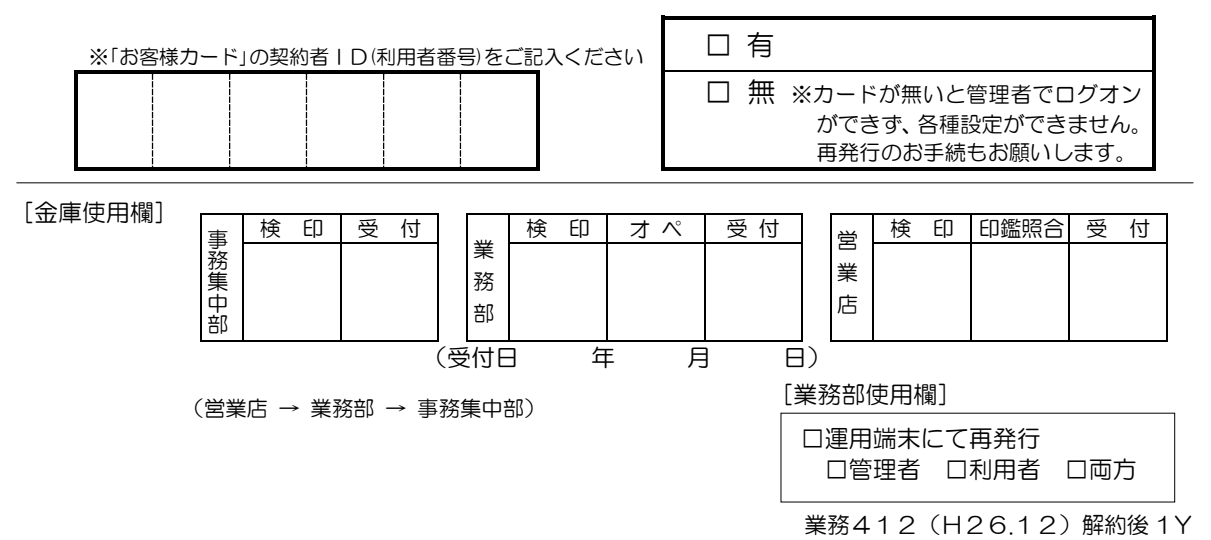